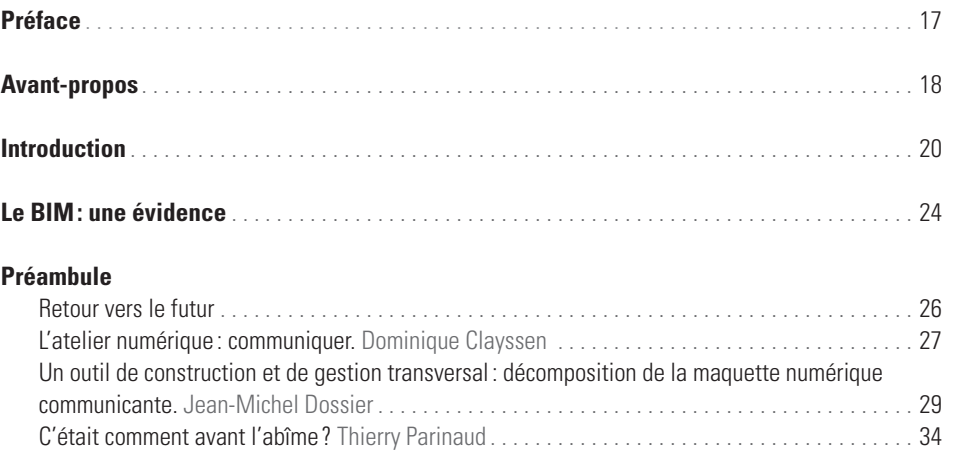

# **Partie 1. Poser le décor**

#### **1. Maquette numérique, BIM et open BIM**

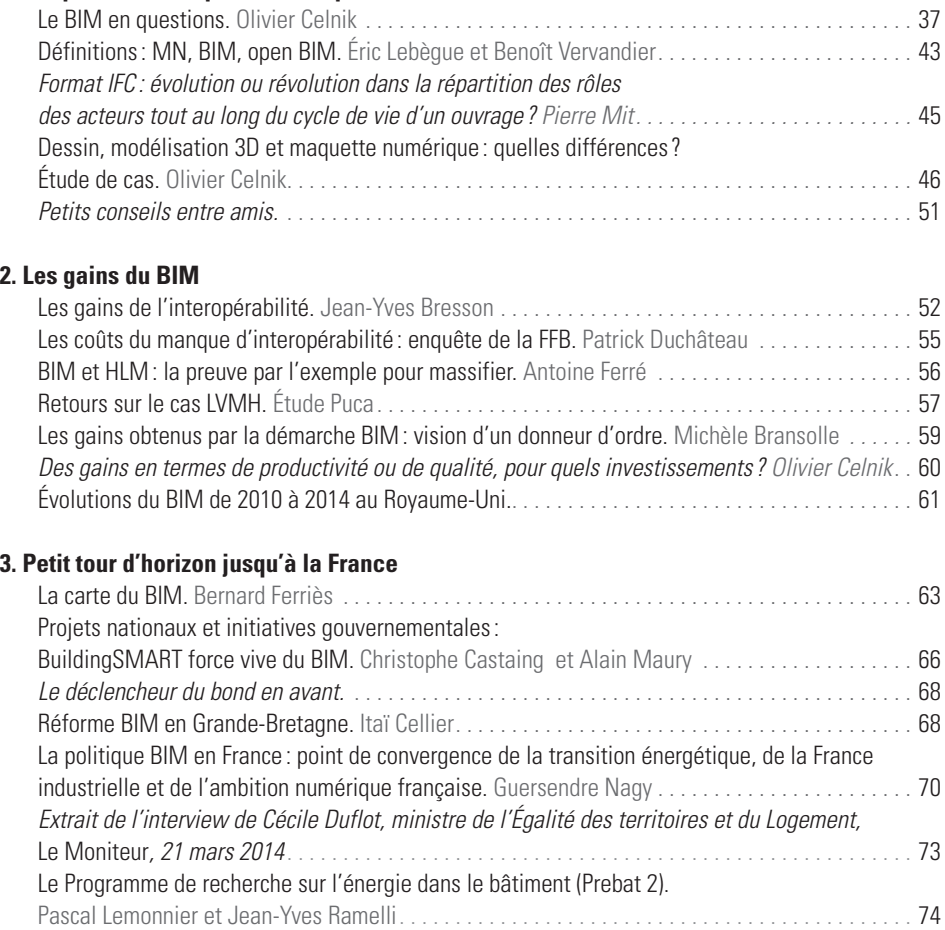

## | 5

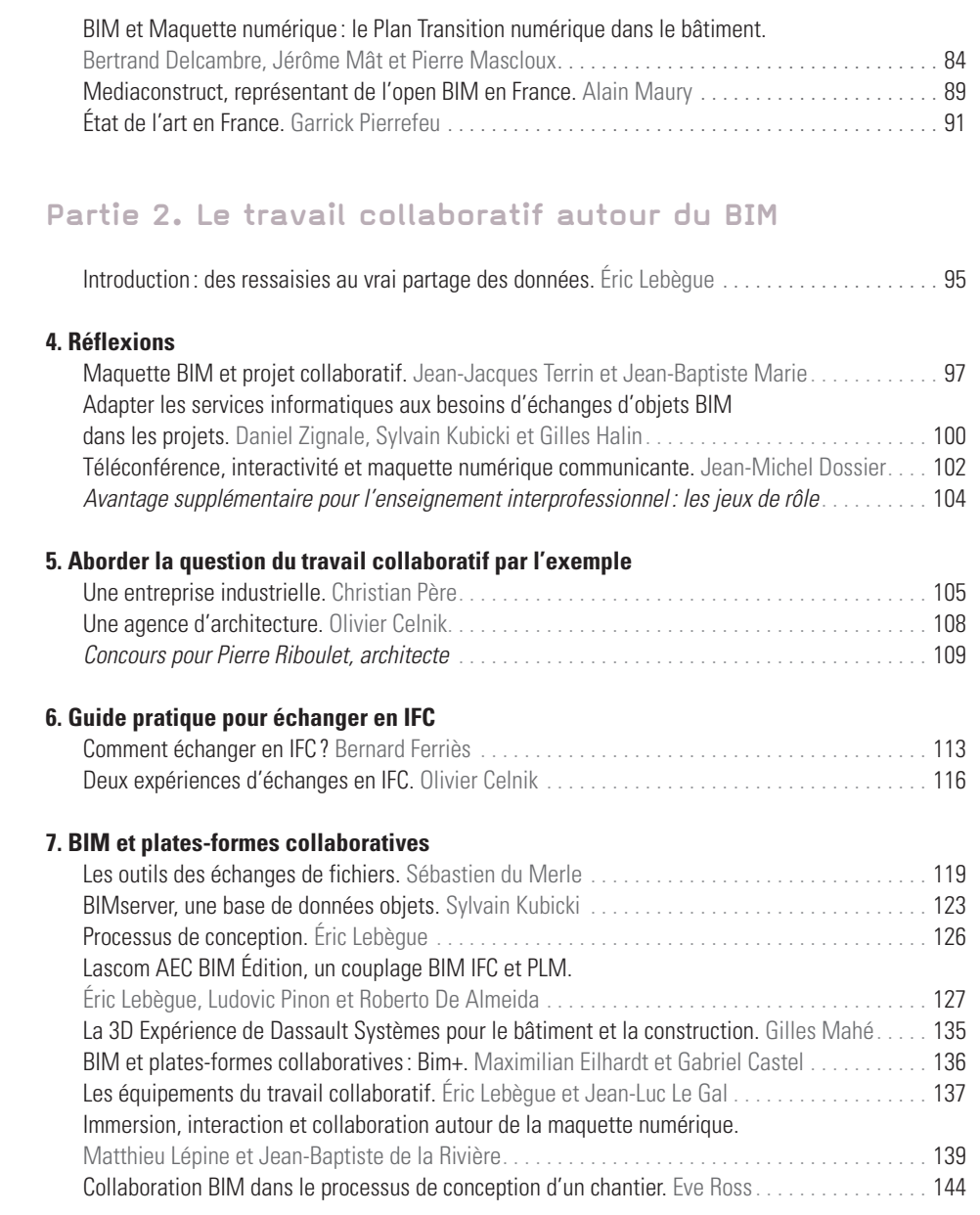

# **Partie 3. Les visions métiers**

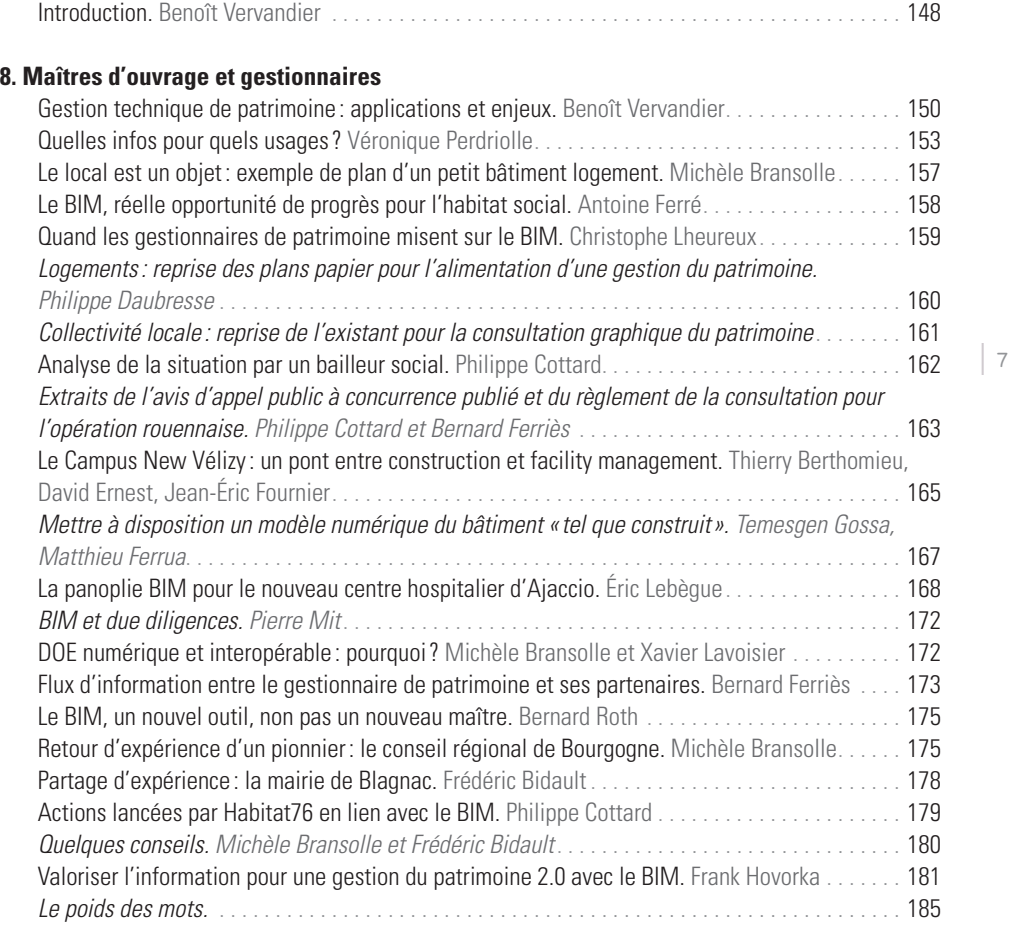

## **9. Maîtres d'œuvre**

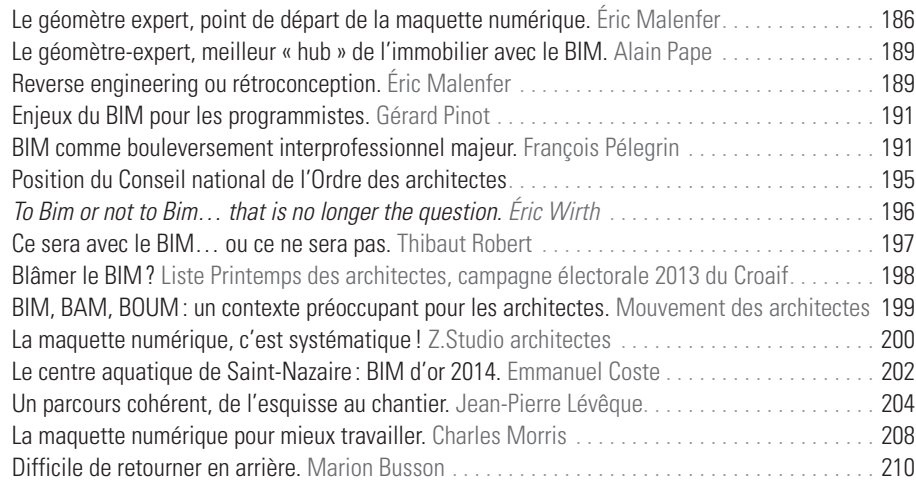

8 |

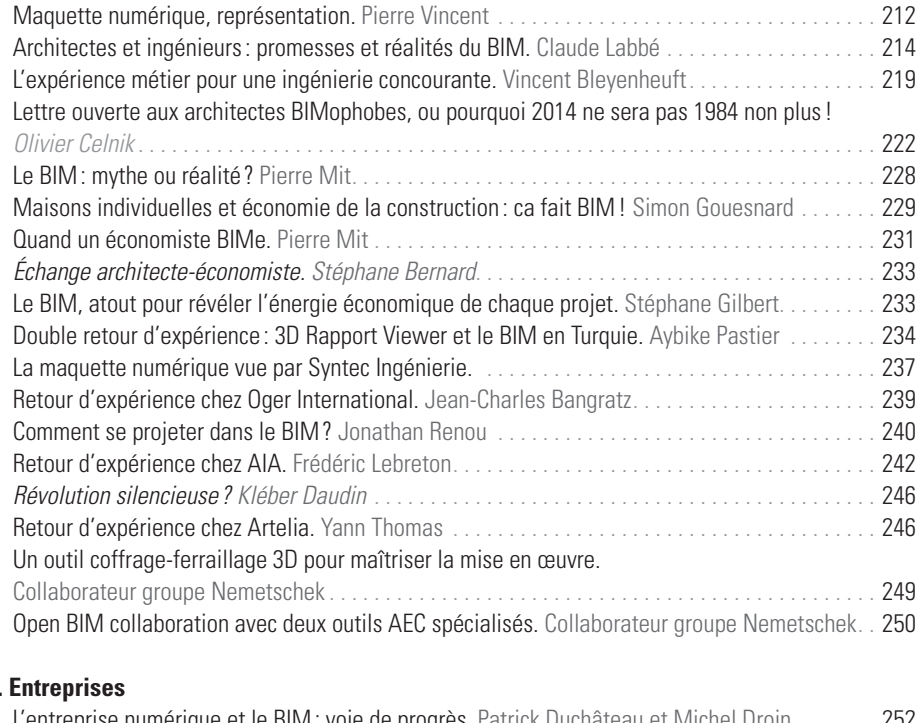

## **10.**

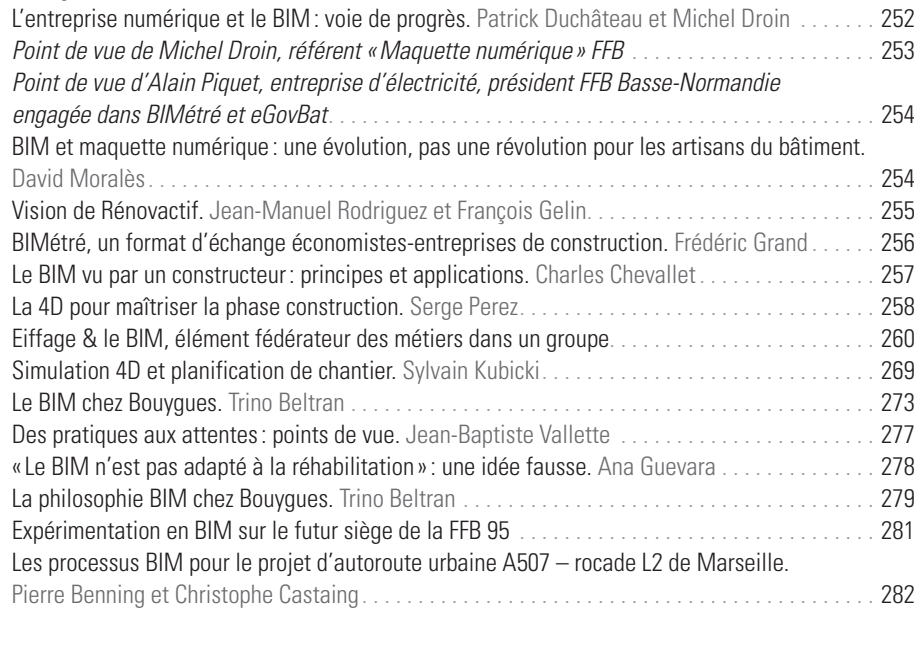

## **11. Industriels**

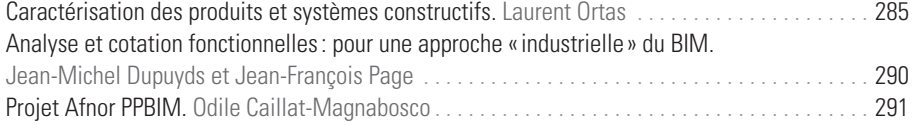

#### **12. BIM manager: nouveau métier ou nouvelle fonction ?**

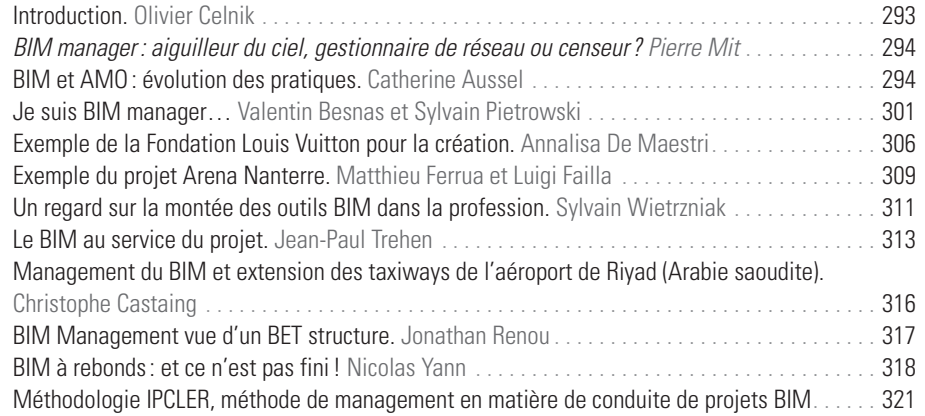

# **Partie 4. La maquette numérique à l'échelle urbaine.**

Julien Soula, avec les contributions de Philippe Thébaud, Emmanuel Natchitz et Émeline Bailly, Hervé Duret et Mélanie Tual.

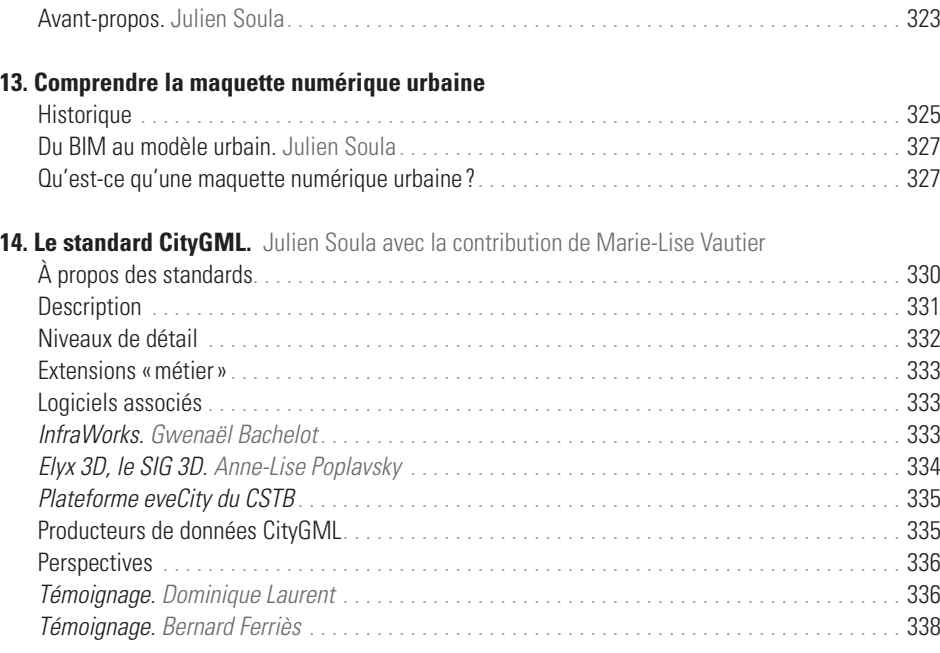

#### **15. Construire et gérer une maquette numérique urbaine**

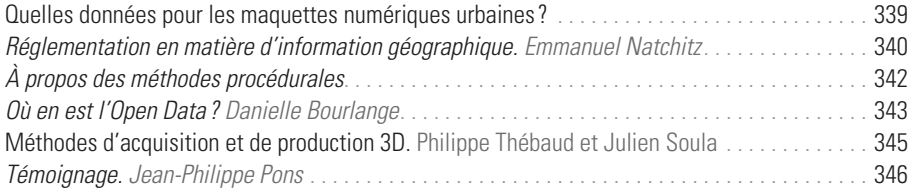

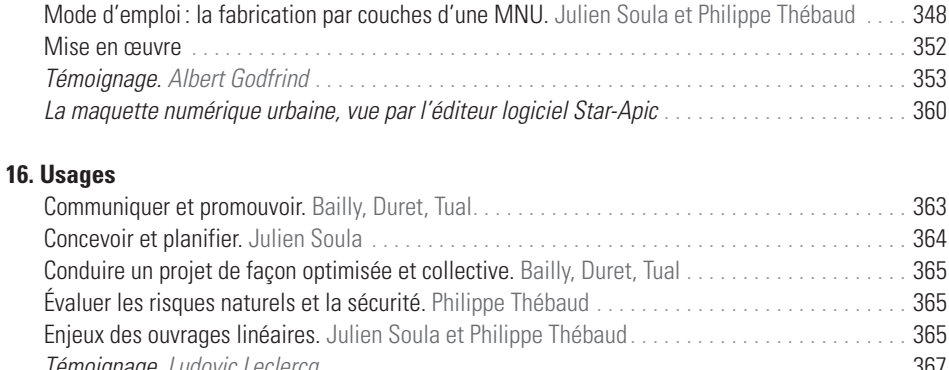

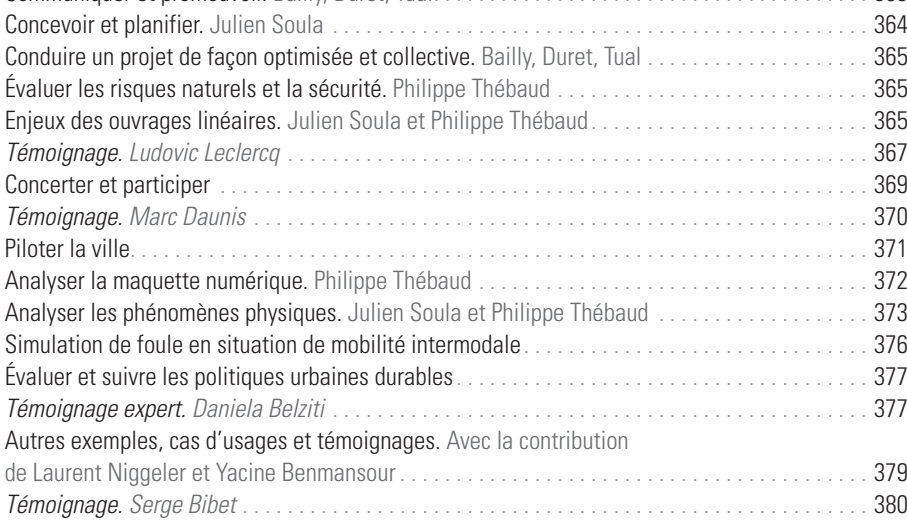

## **17. Nouveaux enjeux**

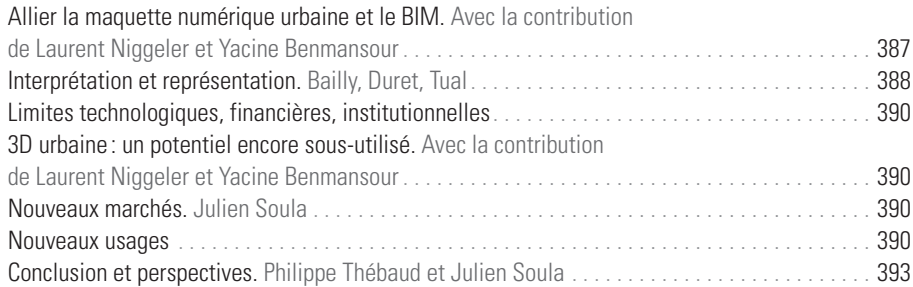

# **Partie 5. Se former au BIM**

## **18. Nouvelle donne dans l'enseignement et la formation**

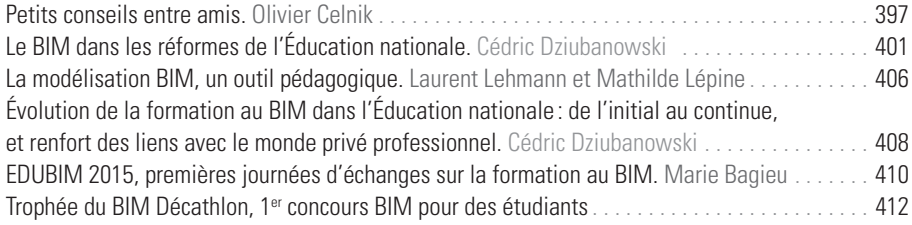

# **19. Exemples d'enseignements**

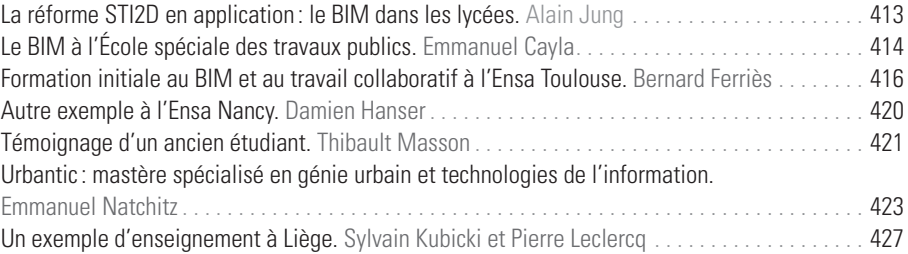

## **20. Formation continue**

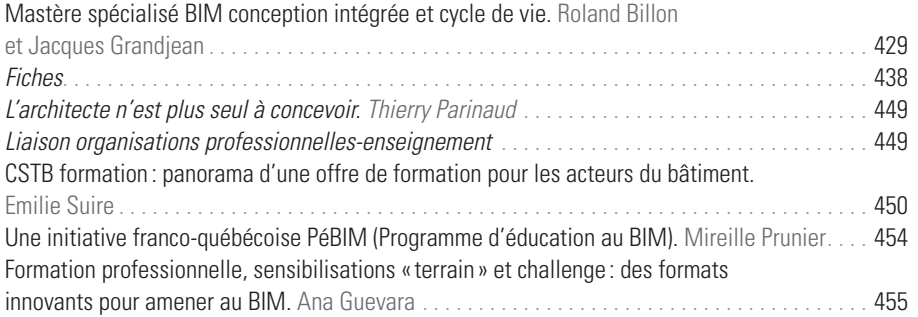

## **21. Retours du Mastère BIM**

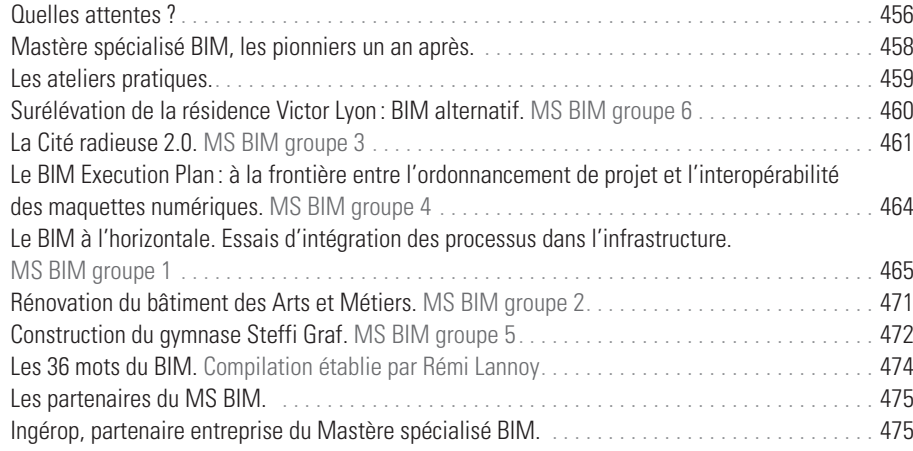

# **Partie 6. Techniques et outils du BIM**

#### **22. Les acteurs du BIM et leurs outils**

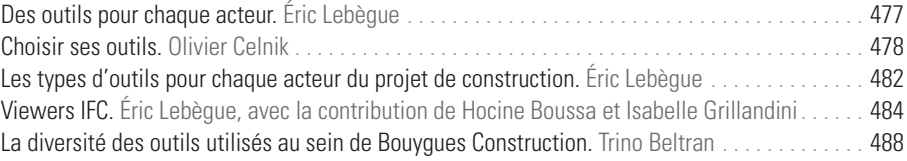

#### **23. Outils généralistes**

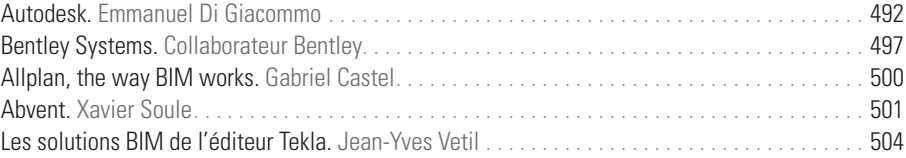

#### **24. Outils pour reconstruire le BIM depuis l'existant**

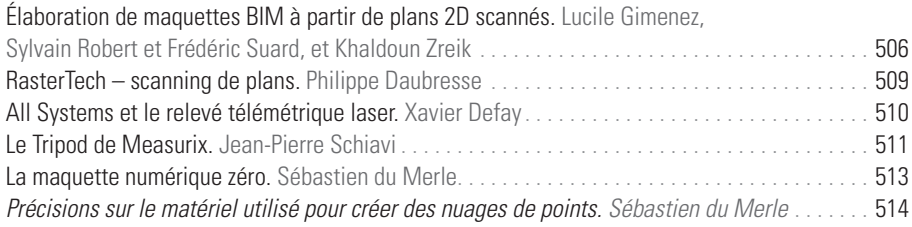

#### **25. Outils métiers : analyses et simulations**

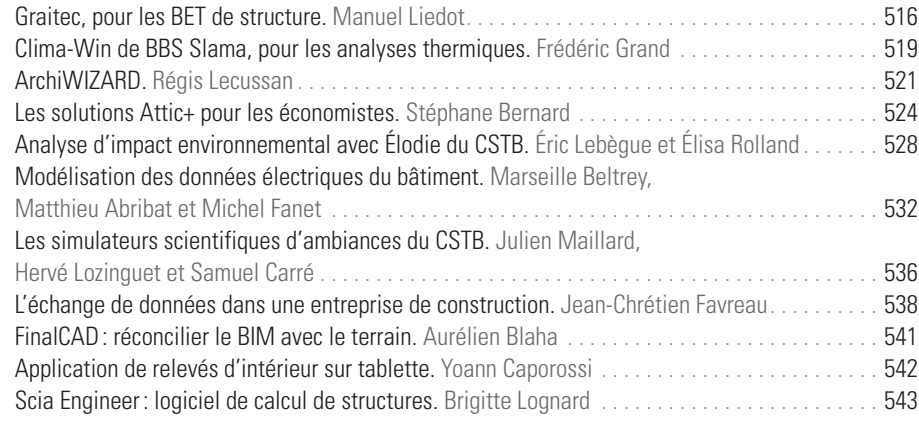

#### **26. BIM et gestion technique de patrimoine**

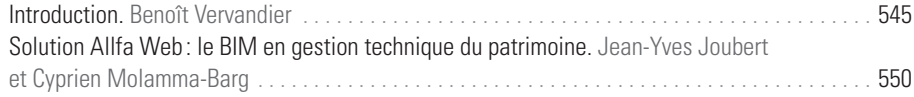

#### **27. Les IFC**

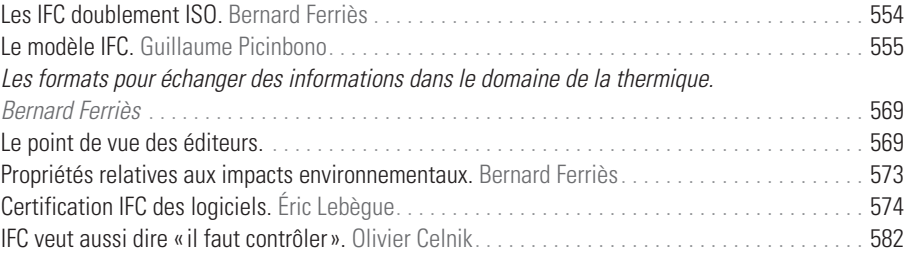

## **Partie 7. Composants, systèmes constructifs**  et e-catalogue du B

#### **28. Les composants du BIM**

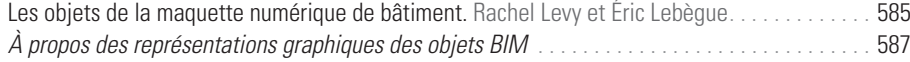

## **29. Les outils BIM des industriels**

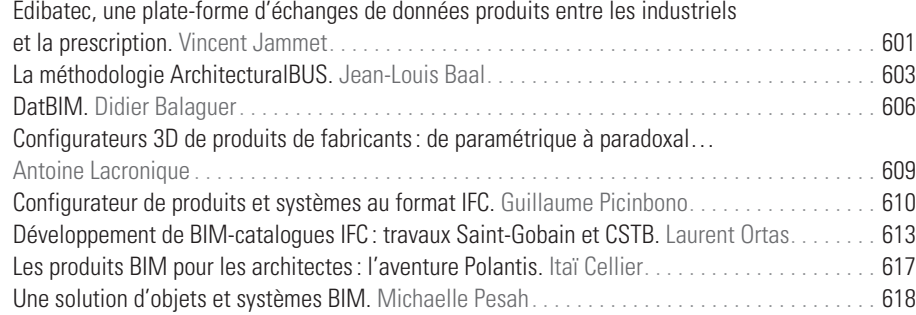

## **Partie 8. Du juridique au réglementaire: de l'état de l'art du BIM en France**

#### **30. la loi du bim**

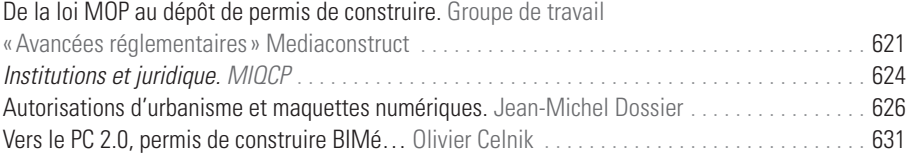

#### **31. BIM droit devant**

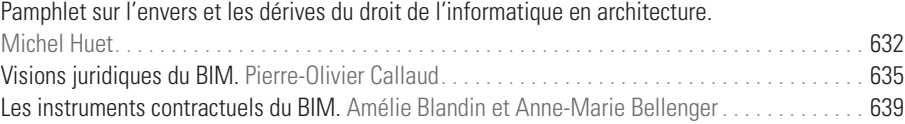

#### **32. Clausiers et convention**

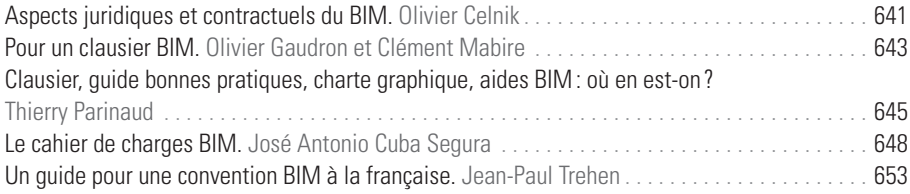

## **33. Impact sur la qualité et l'assurance**

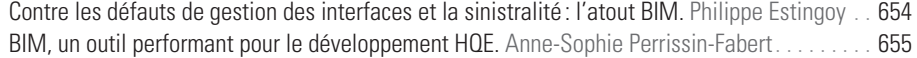

# **Partie 9. Axes de recherches et perspectives**

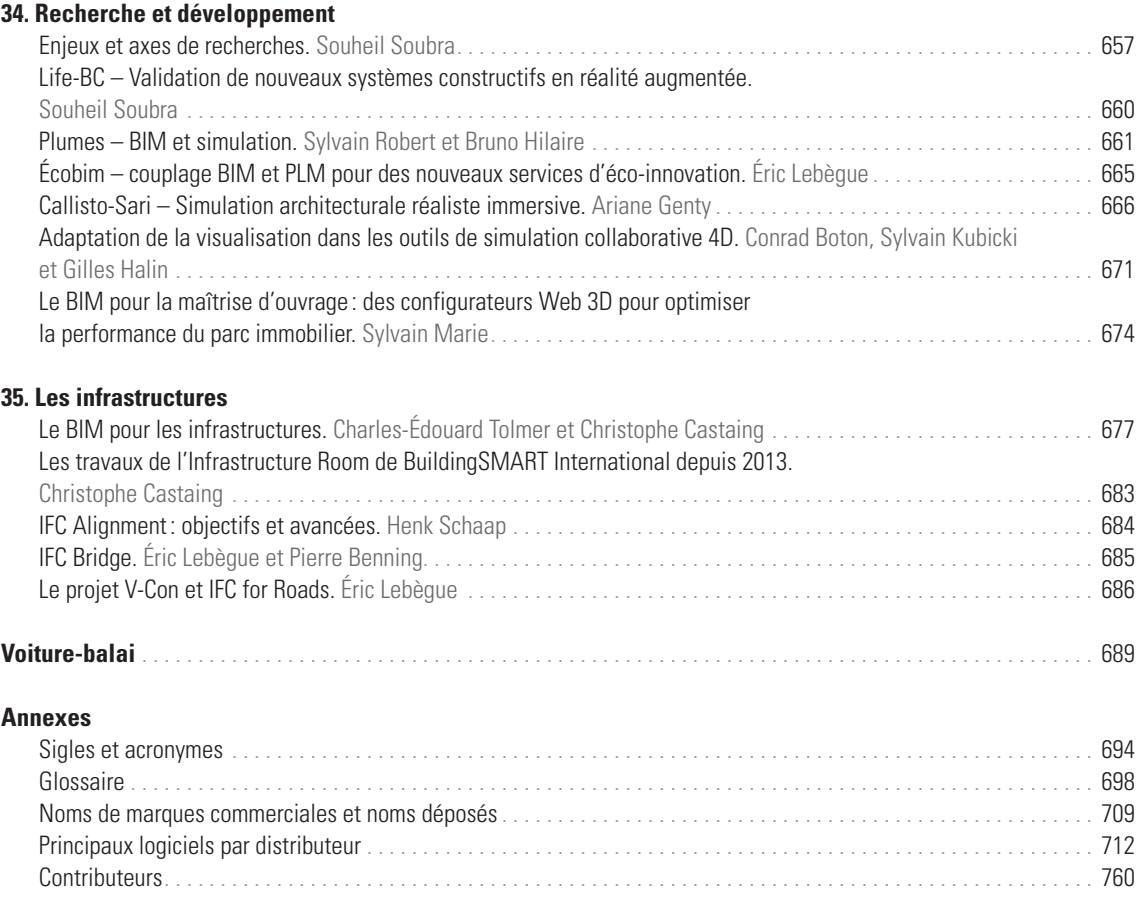